# ФЕДЕРАЛЬНОЕ АГЕНТСТВО ЖЕЛЕЗНОДОРОЖНОГО ТРАНСПОРТА

Федеральное государственное бюджетное образовательное учреждение высшего образования «Иркутский государственный университет путей сообщения» (ФГБОУ ВО ИрГУПС)

> УТВЕРЖДЕНА приказом ректора от «8» мая 2020 г. № 266-1

# **Б1.Б.09 Информационные технологии в менеджменте**

# рабочая программа дисциплины

Направление подготовки – 38.03.02 Менеджмент Профиль подготовки – Логистика и управление цепями поставок Программа подготовки – прикладной бакалавриат Квалификация выпускника – бакалавр Форма обучения – очная Нормативный срок обучения – 4 года Кафедра-разработчик программы – Информационные системы и защита информации

Часов по учебному плану  $-108$  зачет 2

Общая трудоемкость в з.е. – 3 Формы промежуточной аттестации в семестрах:

**Итого 108 108**

#### Семестр 2 **Итого** Число недель в семестре <sup>18</sup> Вид занятий Часов по учебному плану **Часов по учебному плану Аудиторная контактная работа по видам учебных занятий 54 54** – лекции 18 **18** – лабораторные 36 **36 Самостоятельная работа 54 54**

# **Распределение часов дисциплины в семестре**

ИРКУТСК

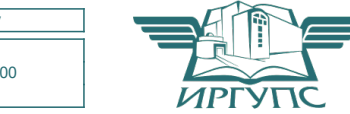

Электронный документ выгружен из ЕИС ФГБОУ ВО ИрГУПС и соответствует оригиналу Подписант ФГБОУ ВО ИрГУПС Трофимов Ю.А. 00a73c5b7b623a969ccad43a81ab346d50 с 08.12.2022 14:32 по 02.03.2024 14:32 GMT+03:00 Подпись соответствует файлу документа

Рабочая программа дисциплины разработана в соответствии с ФГОС ВО по направлению подготовки 38.03.02 «Менеджмент» (уровень бакалавриата), утвержденным Приказом Министерства образования и науки Российской Федерации от 12.01.2016 № 7, и на основании учебного плана по направлению подготовки 38.03.02 «Менеджмент», профиль подготовки «Логистика и управление цепями поставок», утвержденного Учёным советом ИрГУПС от «31» мая 2019 г. протокол № 11.

Программу составил: ст. преподаватель А.Л. Черепанова

Рабочая программа рассмотрена и одобрена для использования в учебном процессе на заседании кафедры «ИСиЗИ», протокол от «29» апреля 2020 г. № 11

Зав. кафедрой, к.т.н., доцент П.В. Аршинский

Согласовано: Кафедра «Менеджмент», протокол от «16» марта 2020 г. № 9

Зав. кафедрой, к.э.н., доцент СА. Фрейдман

# **1 ЦЕЛИ И ЗАДАЧИ ОСВОЕНИЯ ДИСЦИПЛИНЫ**

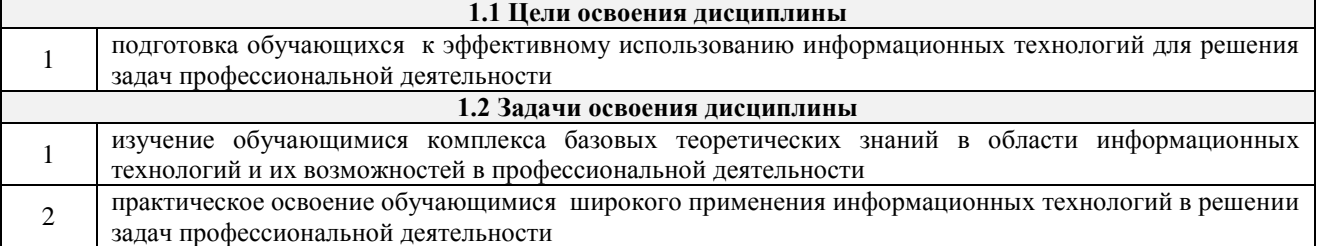

# **1.3 Цель воспитания и задачи воспитательной работы в рамках дисциплины**

Научно-образовательное воспитание обучающихся

Цель научно-образовательного воспитания – создание условий для реализации научно-образовательного потенциала обучающихся в форме наставничества, тьюторства, научного творчества.

Цель достигается по мере решения в единстве следующих задач:

– формирование системного и критического мышления, мотивации к обучению, развитие интереса к творческой научной деятельности;

– создание в студенческой среде атмосферы взаимной требовательности к овладению знаниями, умениями и навыками;

– популяризация научных знаний среди обучающихся;

– содействие повышению привлекательности науки, поддержка научно-технического творчества;

– создание условий для получения обучающимися достоверной информации о передовых достижениях и открытиях мировой и отечественной науки, повышения заинтересованности в научных познаниях об устройстве мира и общества;

– совершенствование организации и планирования самостоятельной работы обучающихся как образовательной технологии формирования будущего специалиста путем индивидуальной познавательной и исследовательской деятельности

Профессионально-трудовое воспитание обучающихся

Цель профессионально-трудового воспитания – формирование у обучающихся осознанной профессиональной ориентации, понимания общественного смысла труда и значимости его для себя лично, ответственного, сознательного и творческого отношения к будущей деятельности, профессиональной этики, способности предвидеть изменения, которые могут возникнуть в профессиональной деятельности, и умению работать в изменённых, вновь созданных условиях труда.

Цель достигается по мере решения в единстве следующих задач:

– формирование сознательного отношения к выбранной профессии;

– воспитание чести, гордости, любви к профессии, сознательного отношения к профессиональному долгу, понимаемому как личная ответственность и обязанность;

– формирование психологии профессионала;

– формирование профессиональной культуры, этики профессионального общения;

– формирование социальной компетентности и другие задачи, связанные с имиджем профессии и авторитетом транспортной отрасли

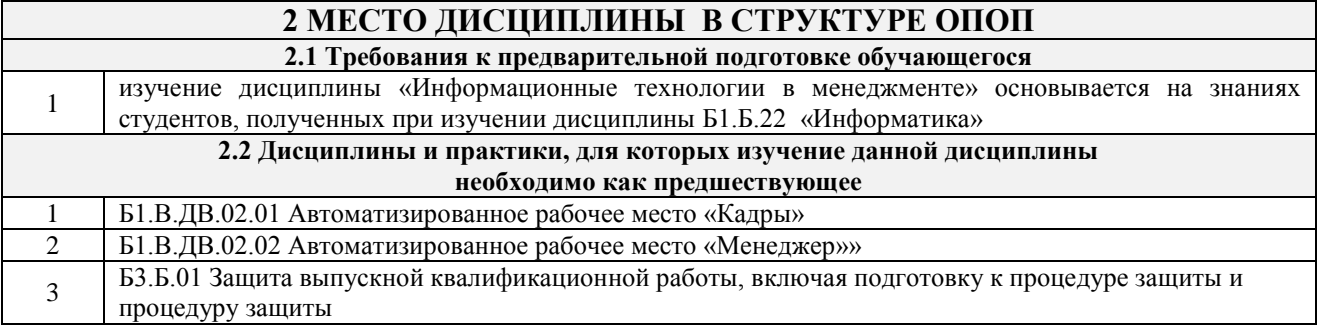

# **3 ПЕРЕЧЕНЬ ПЛАНИРУЕМЫХ РЕЗУЛЬТАТОВ ОБУЧЕНИЯ ПО ДИСЦИПЛИНЕ, СООТНЕСЕННЫХ С ПЛАНИРУЕМЫМИ РЕЗУЛЬТАТАМИ ОСВОЕНИЯ ОБРАЗОВАТЕЛЬНОЙ ПРОГРАММЫ**

**ОПК-7: способностью решать стандартные задачи профессиональной деятельности на основе информационной и библиографической культуры с применением информационно-коммуникационных технологий и с учетом основных требований информационной безопасности**

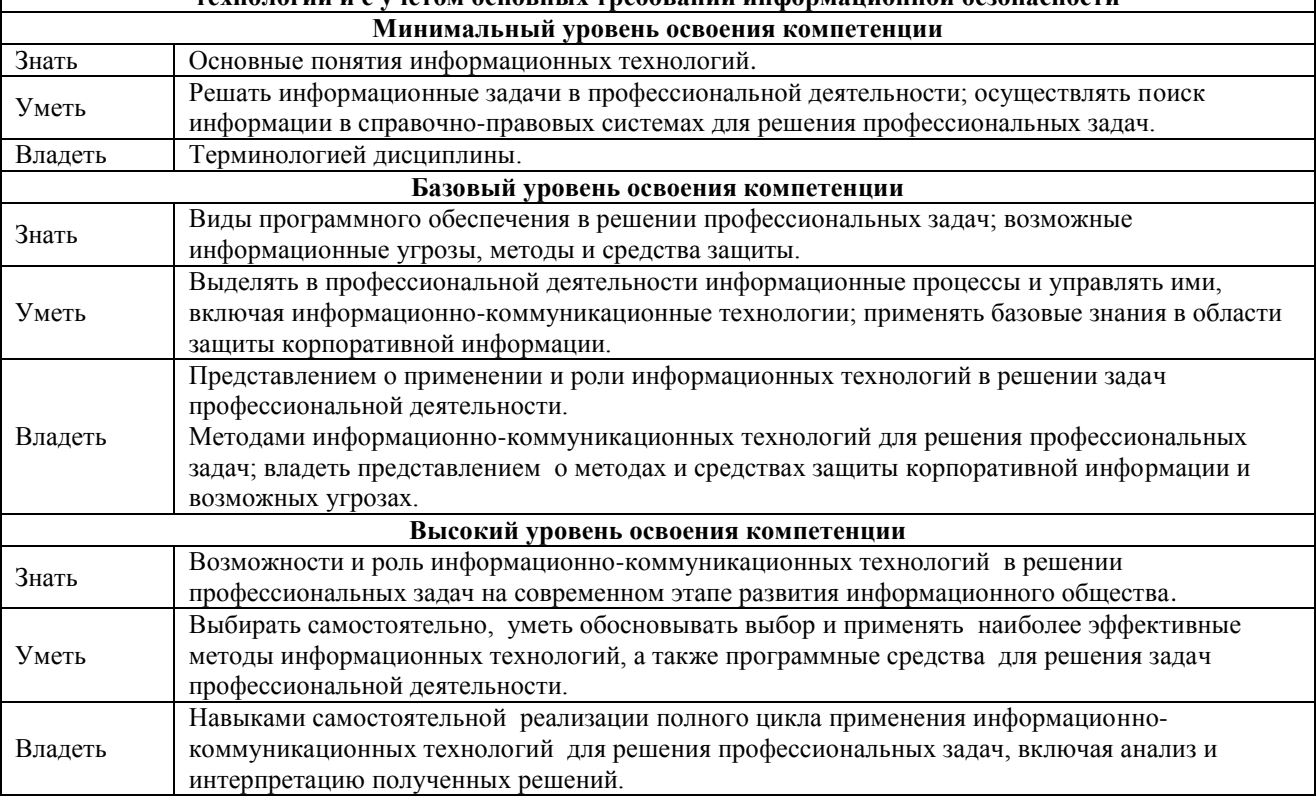

#### **В результате освоения дисциплины обучающийся должен**

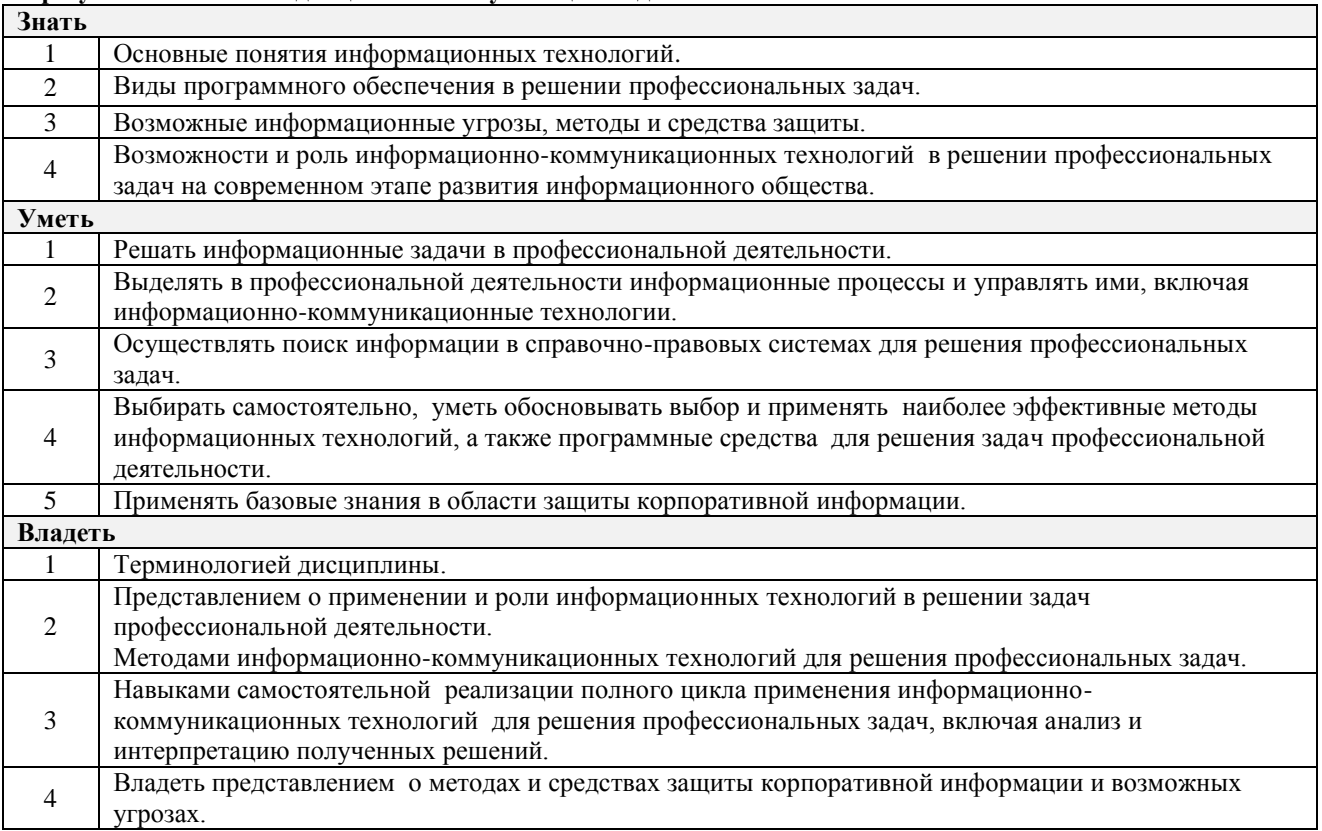

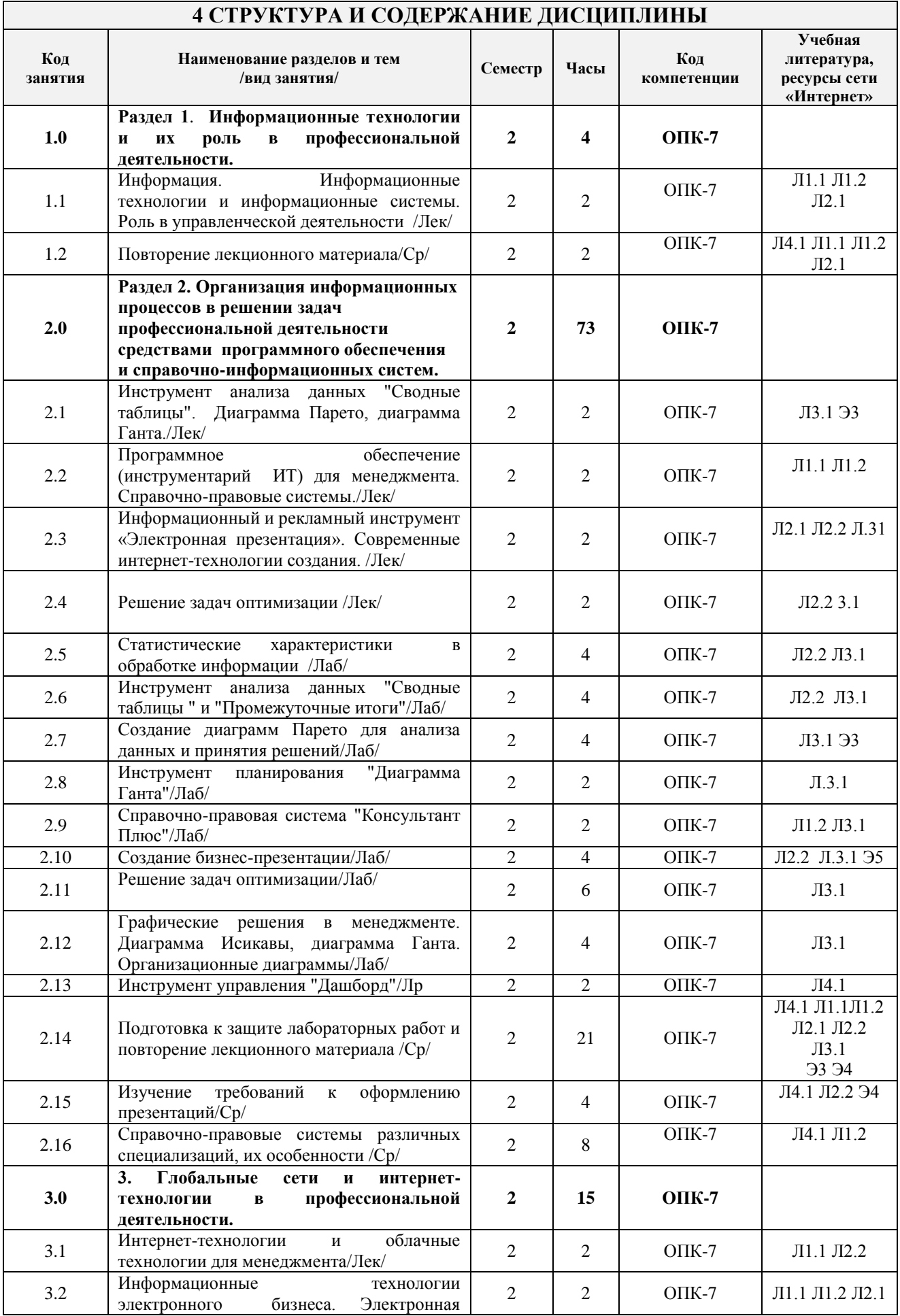

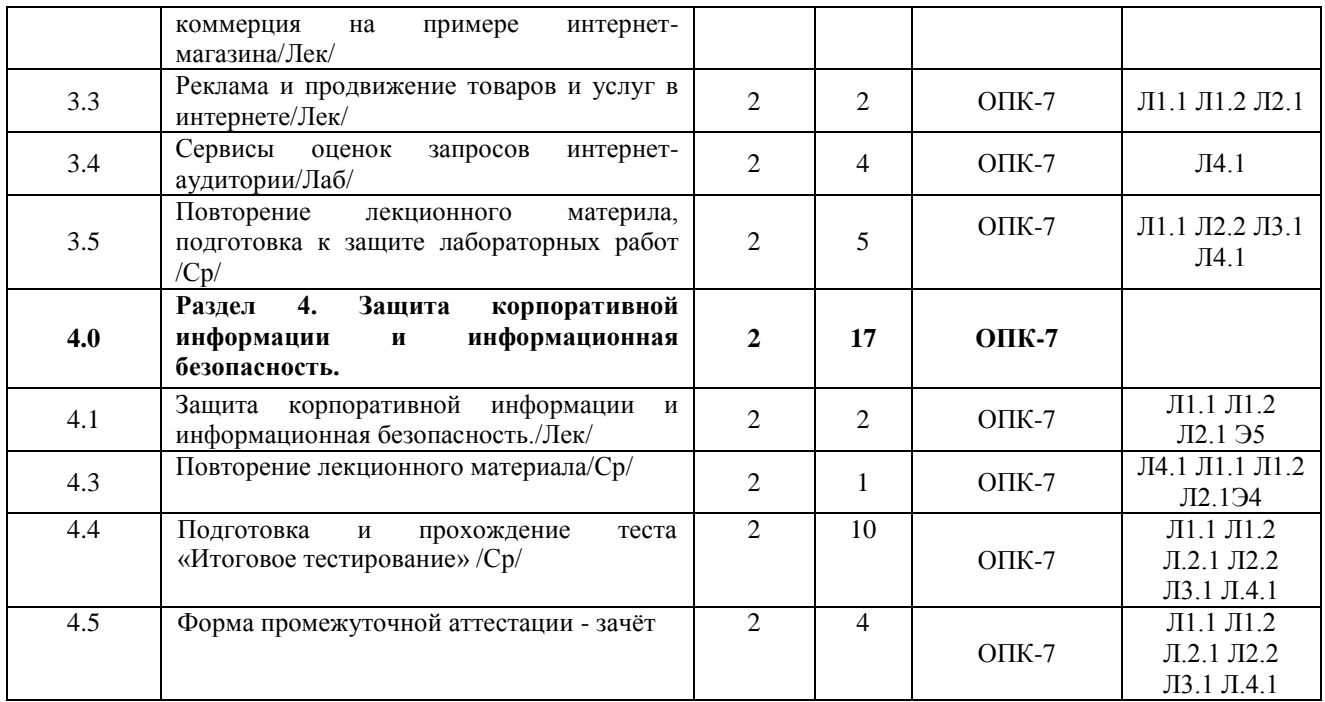

# **5 ФОНД ОЦЕНОЧНЫХ СРЕДСТВ ДЛЯ ПРОВЕДЕНИЯ ТЕКУЩЕГО КОНТРОЛЯ УСПЕВАЕМОСТИ И ПРОМЕЖУТОЧНОЙ АТТЕСТАЦИИ ОБУЧАЮЩИХСЯ ПО ДИСЦИПЛИНЕ**

Фонд оценочных средств для проведения текущего контроля успеваемости и промежуточной аттестации по дисциплине: оформлен в виде приложения № 1 к рабочей программе дисциплины и размещен в электронной информационно-образовательной среде Университета, доступной обучающемуся через его личный кабинет

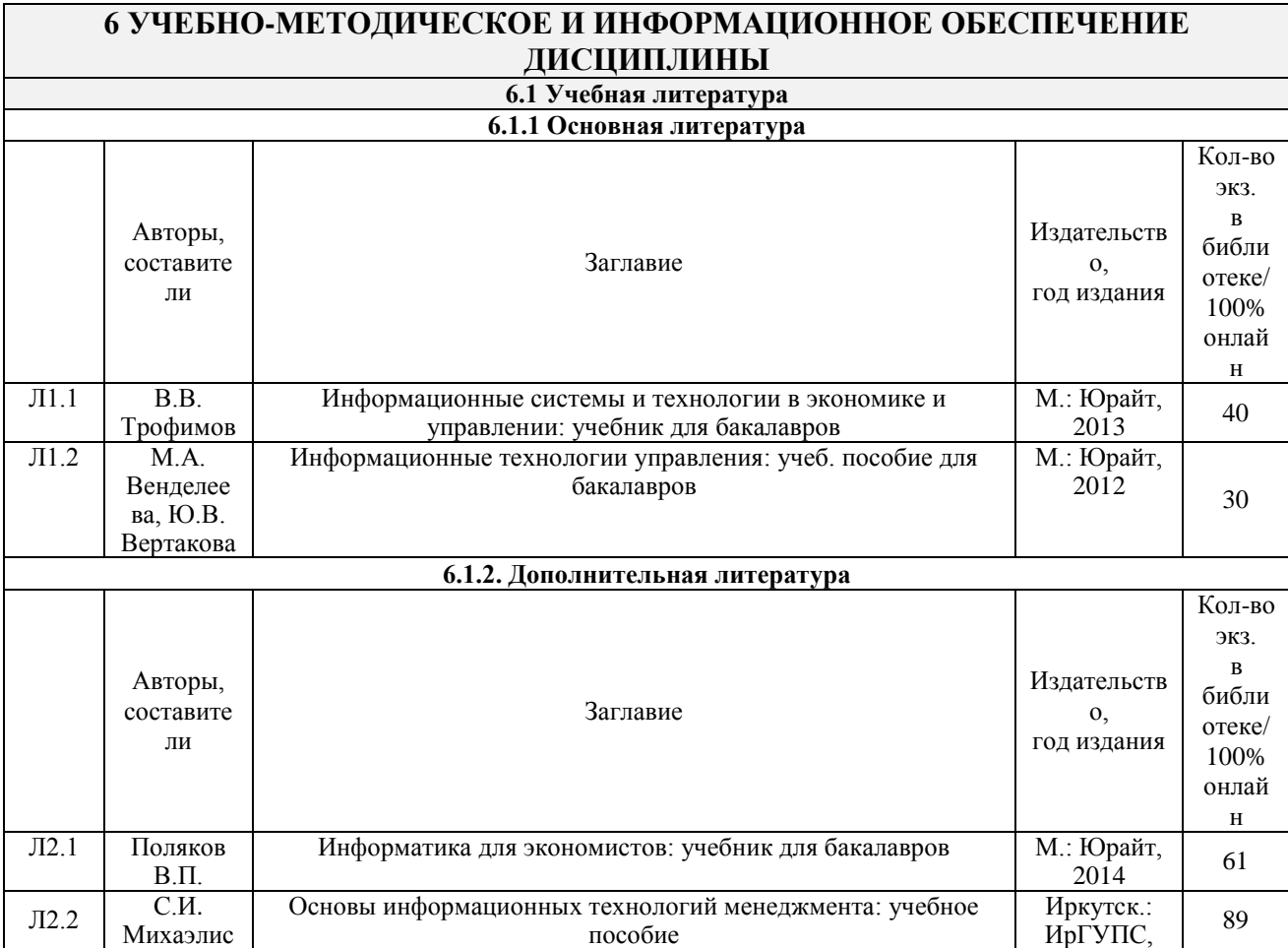

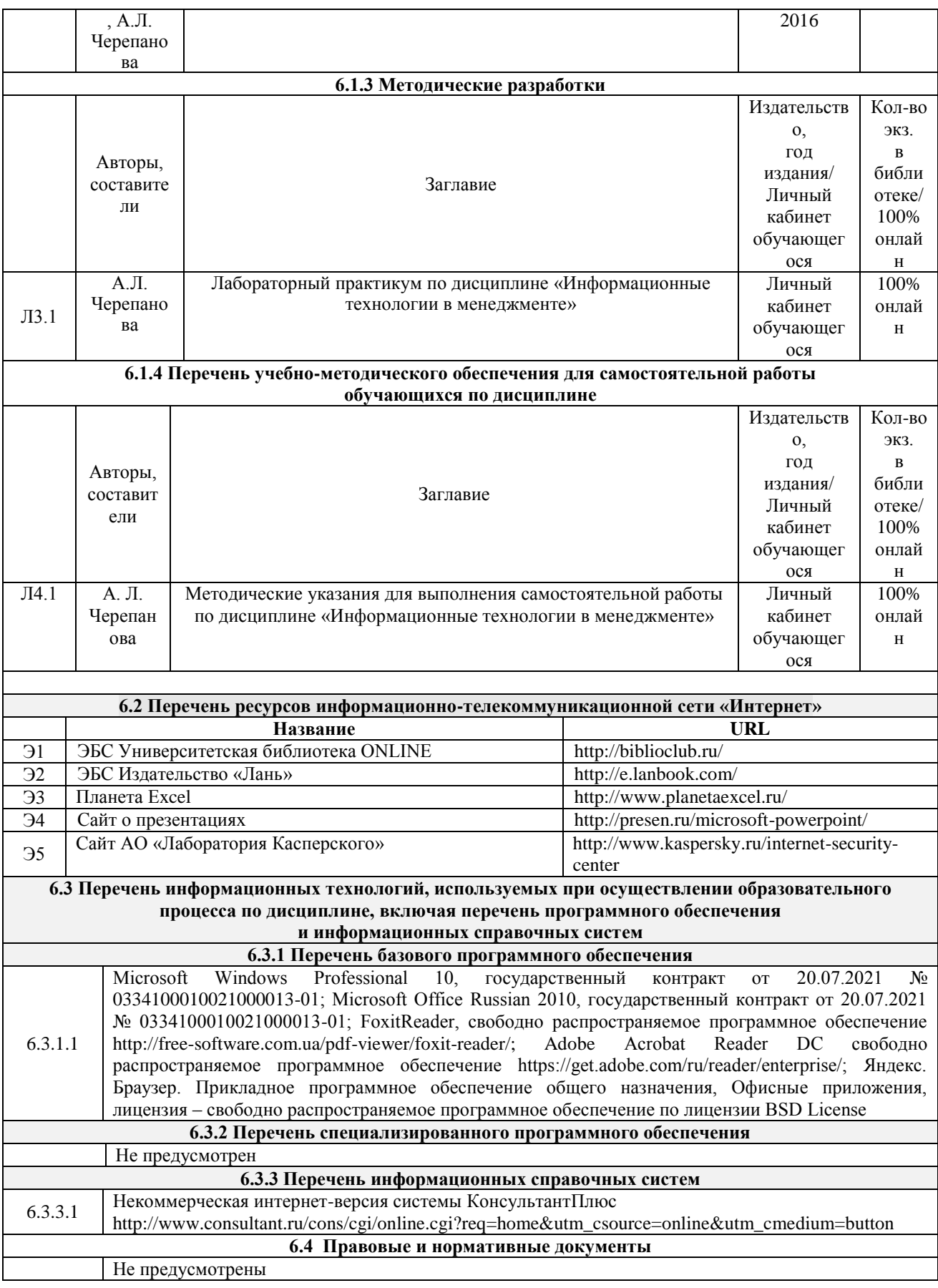

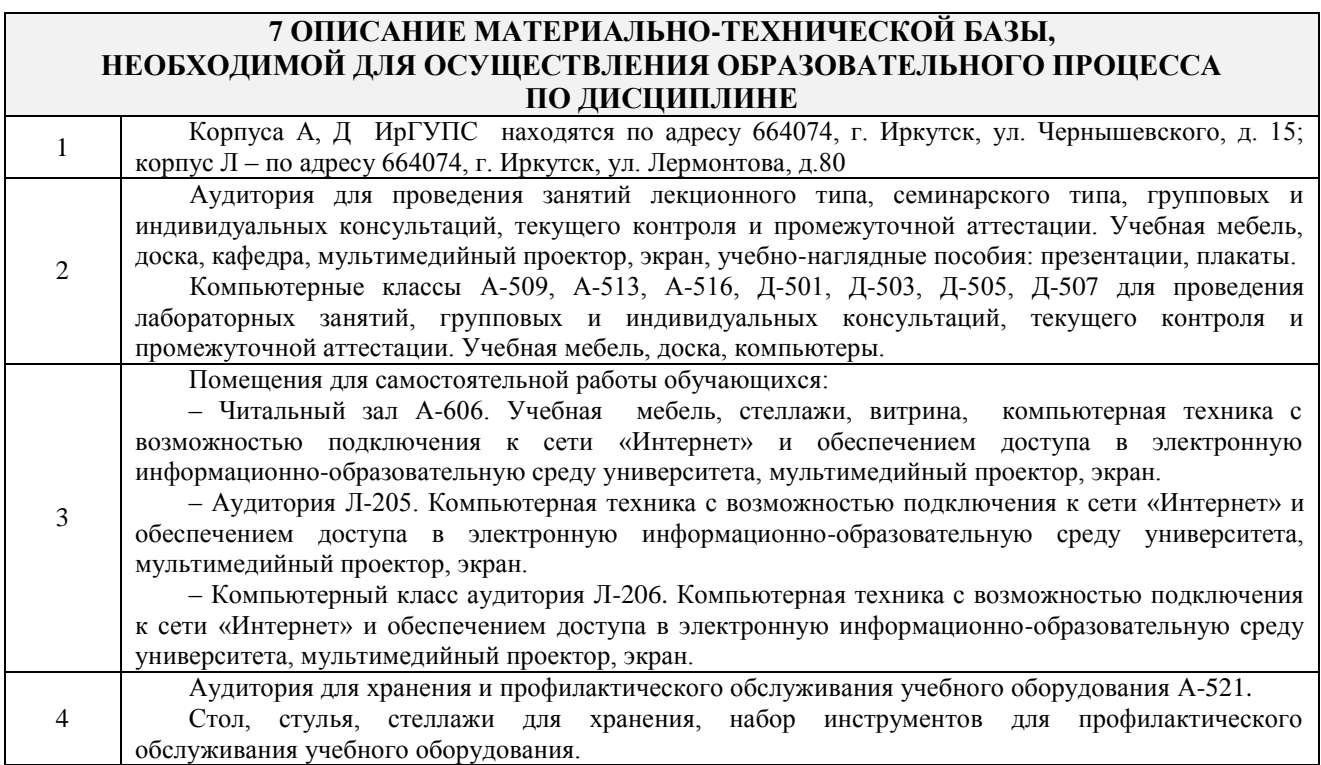

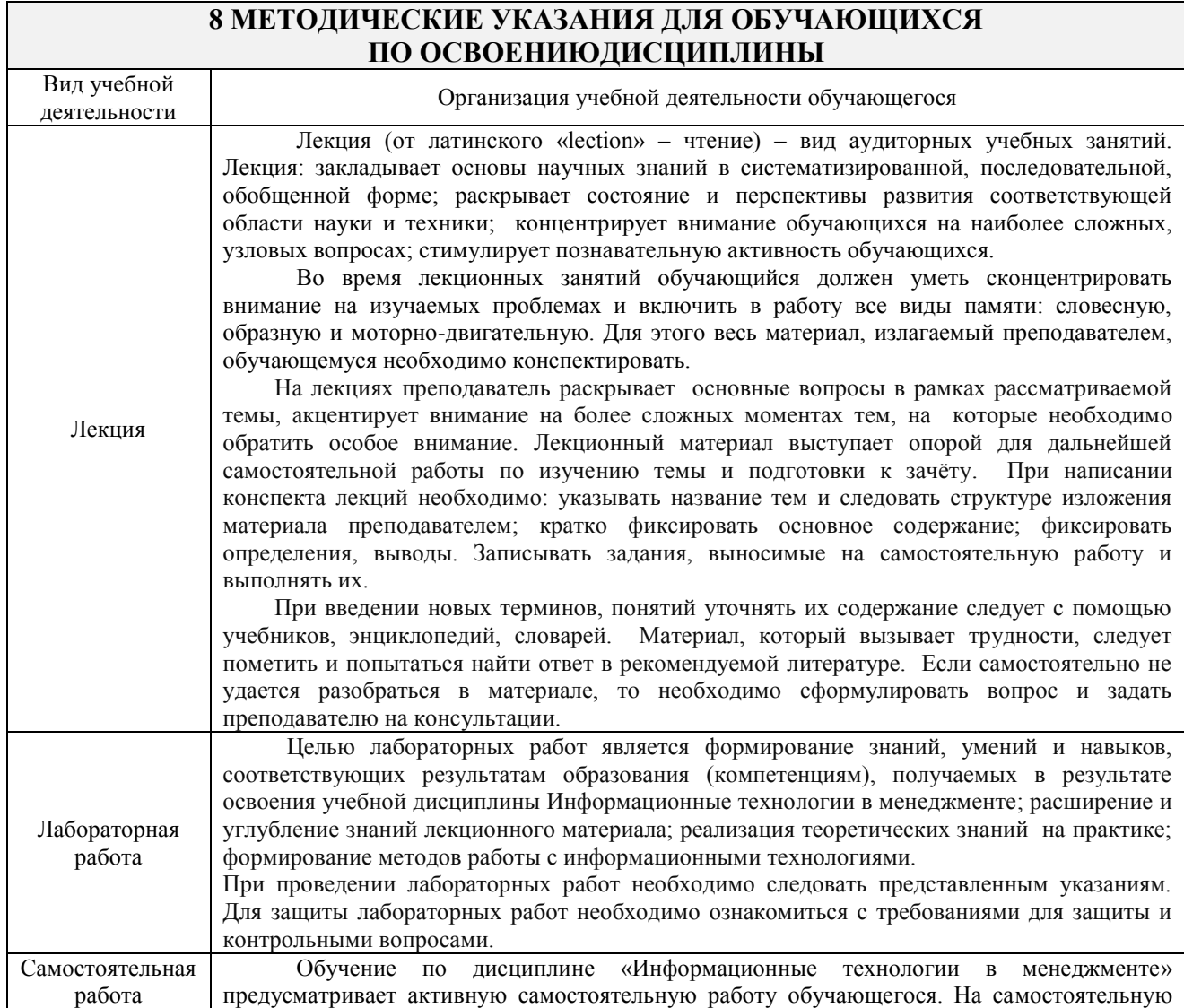

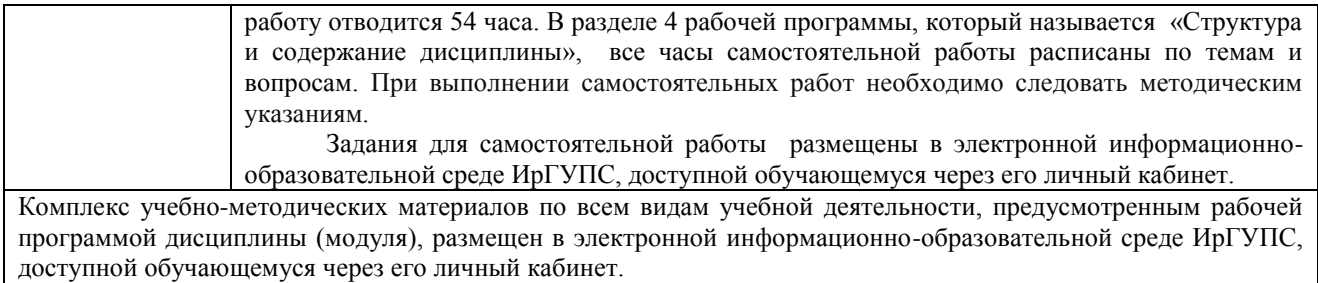

**Приложение 1 к рабочей программе по дисциплине Б1.Б.09 «Информационные технологии в менеджменте»**

# **ФОНД ОЦЕНОЧНЫХ СРЕДСТВ для проведения текущего контроля успеваемости и промежуточной аттестации по дисциплине Б1.Б.09 «Информационные технологии в менеджменте»**

## **1 Перечень компетенций с указанием этапов их формирования в процессе освоения образовательной программы**

Дисциплина «**Информационные технологии в менеджменте**» участвует в формировании компетенций:

**ОПК-7:** способностью решать стандартные задачи профессиональной деятельности на основе информационной и библиографической культуры с применением информационно-коммуникационных технологий и с учетом основных требований информационной безопасности

### **Таблица траекторий формирования у обучающихся компетенций ОПК-7 при освоении образовательной программы**

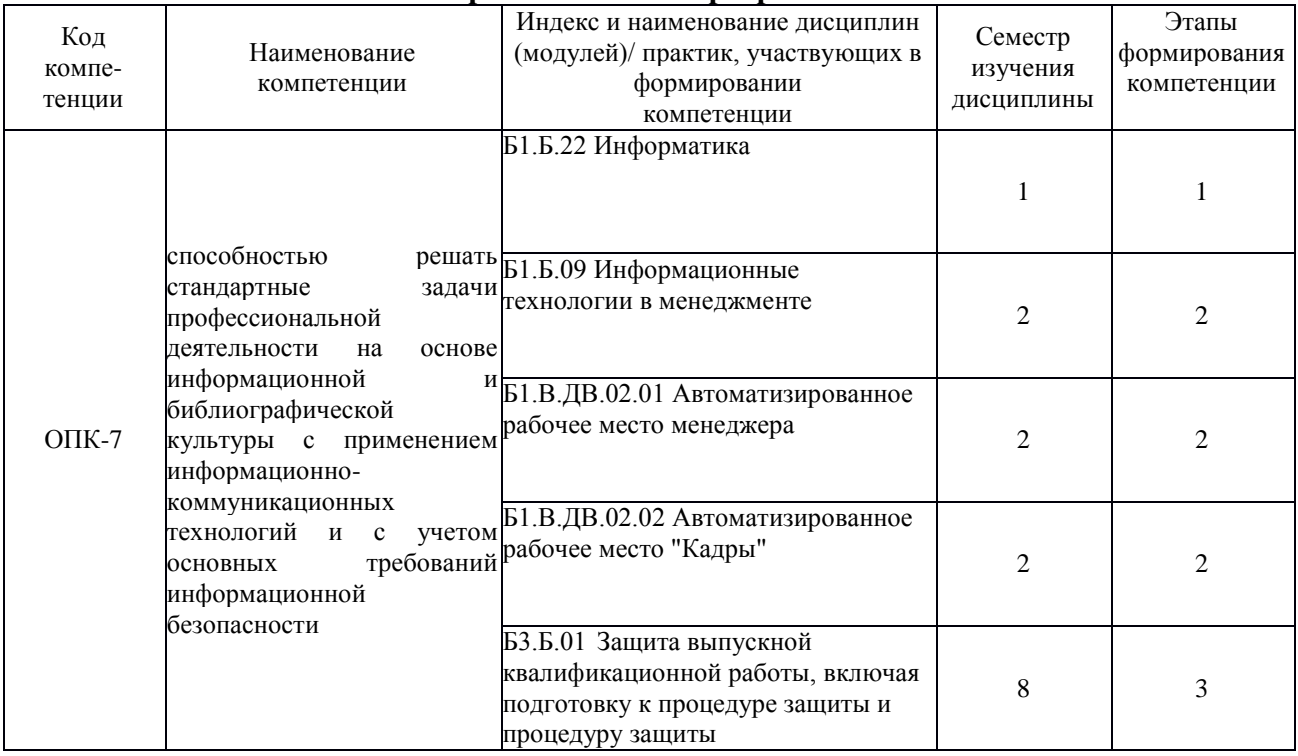

# **Таблица соответствия уровней освоения компетенций ОПК-7**

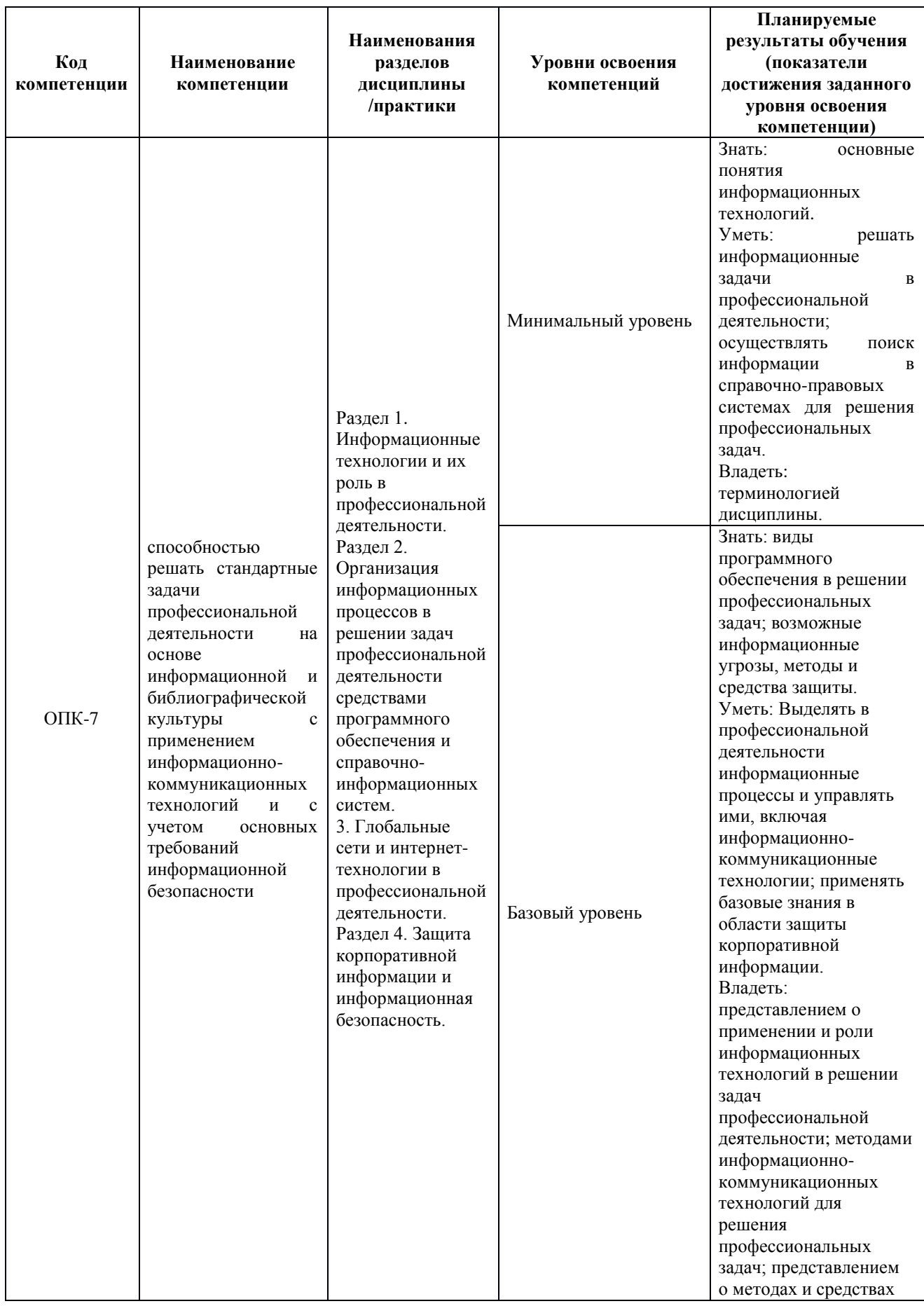

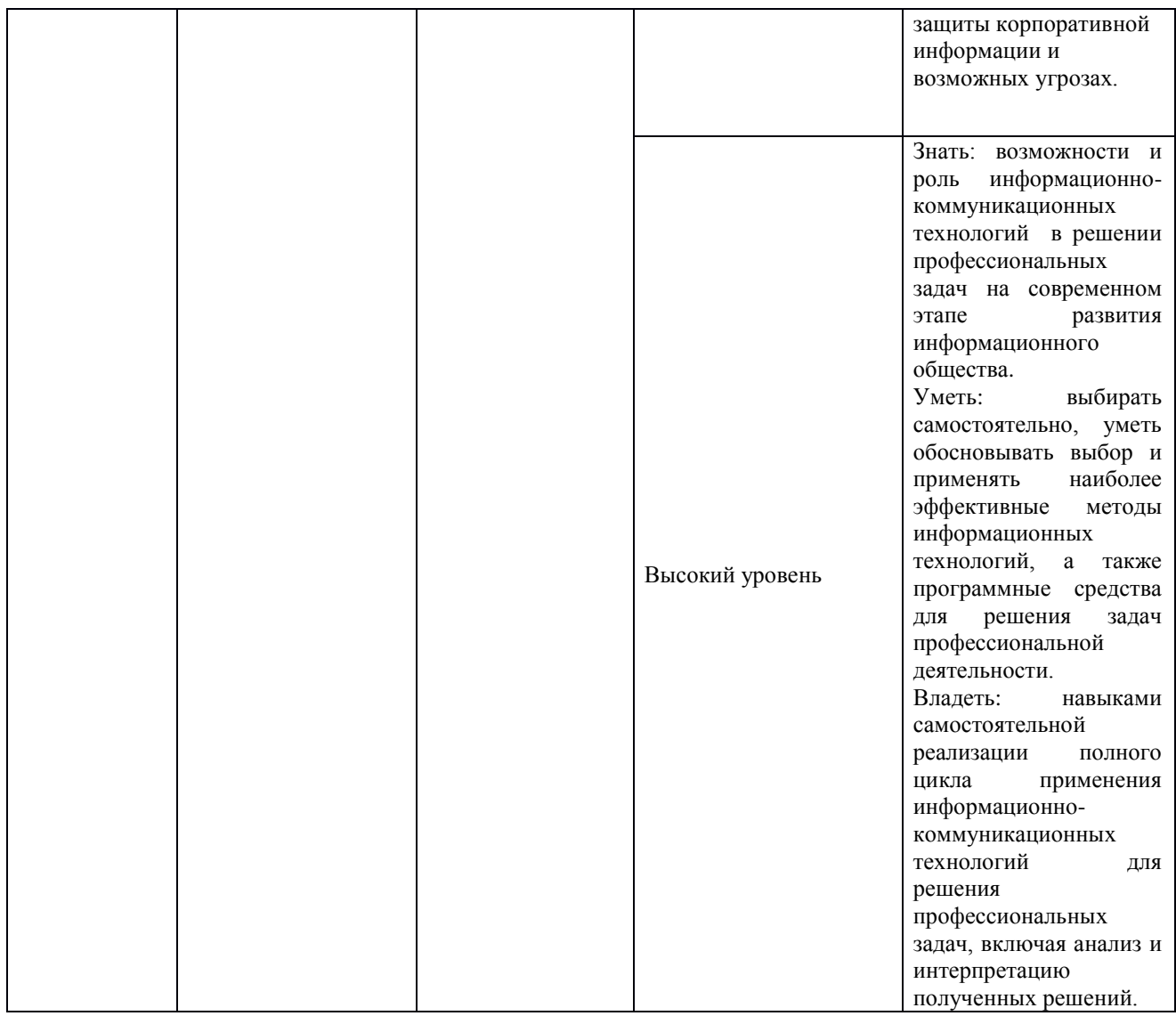

#### **Программа контрольно-оценочных мероприятий за период изучения дисциплины**

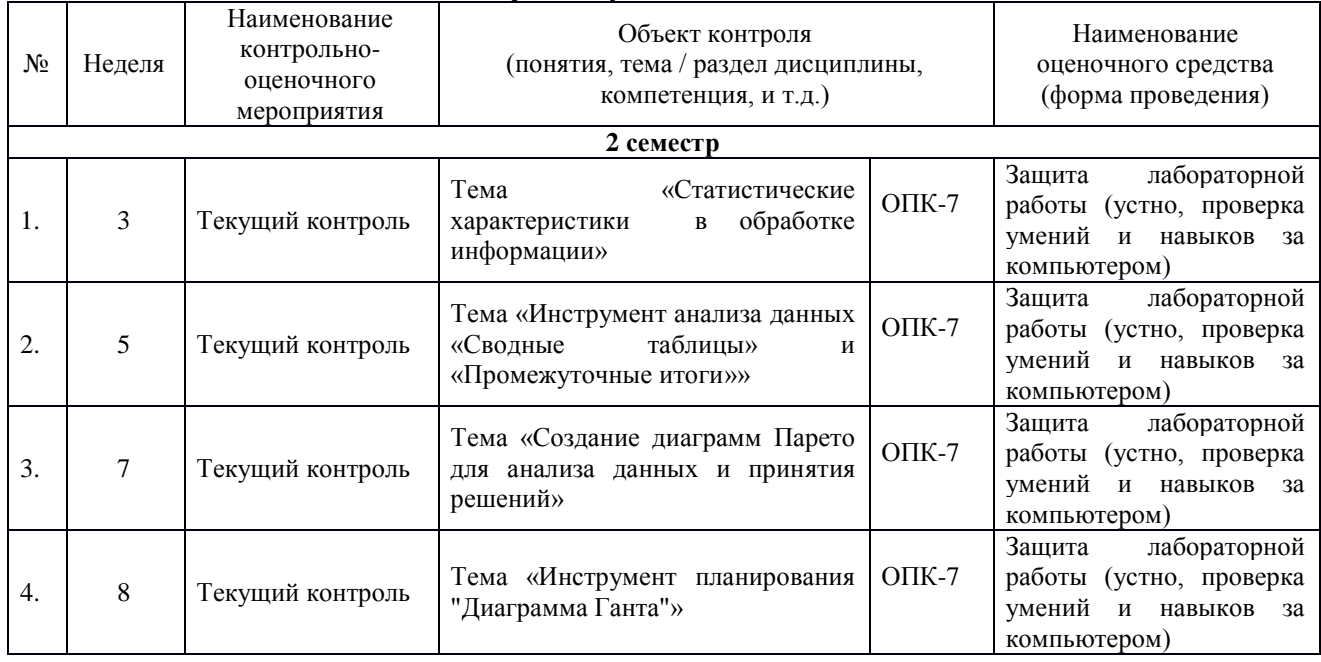

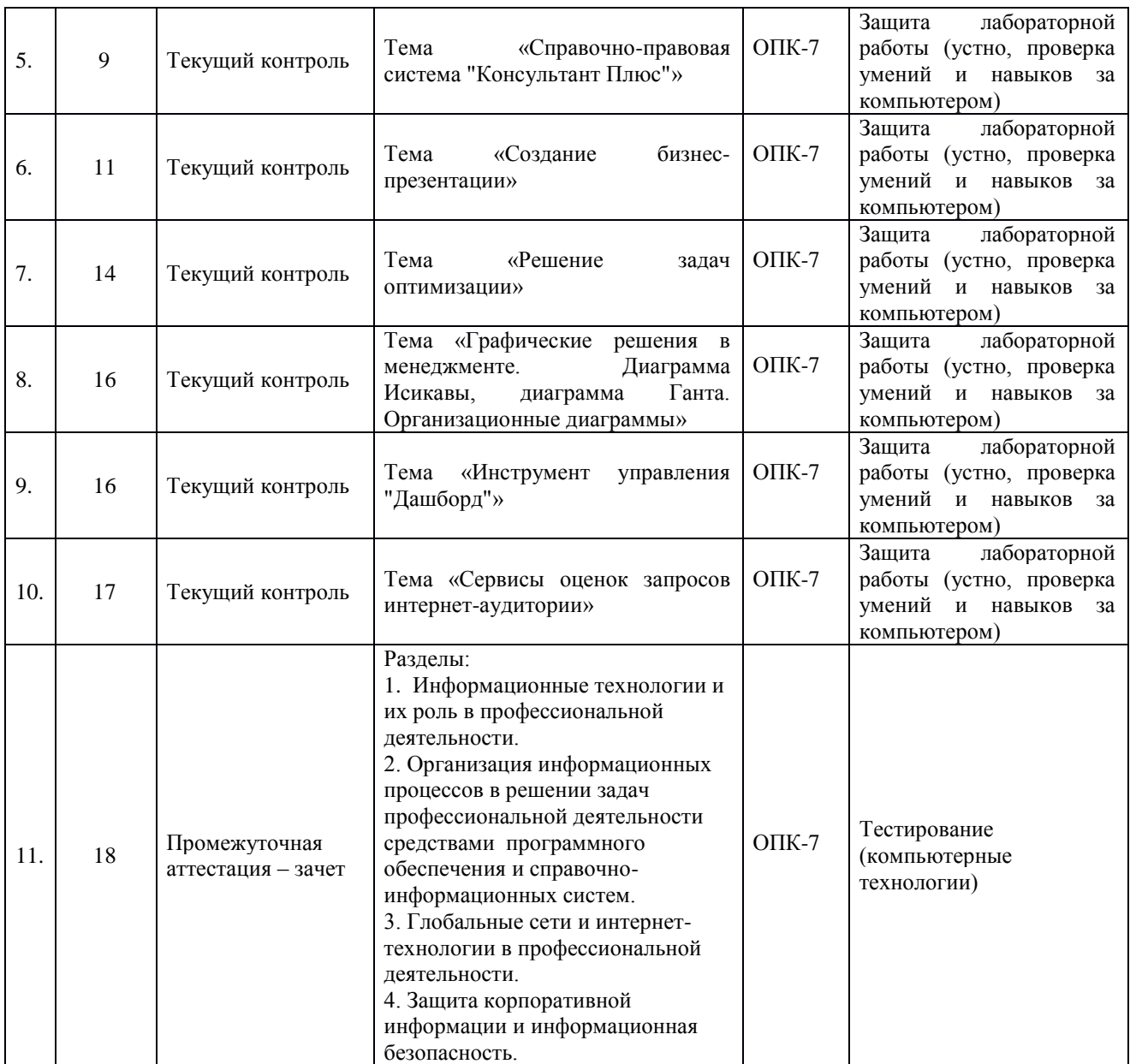

# **2. Описание показателей и критериев оценивания компетенций. Описание шкал оценивания**

Контроль качества освоения дисциплины включает в себя текущий контроль успеваемости и промежуточную аттестацию. Текущий контроль успеваемости и промежуточная аттестация обучающихся проводятся в целях установления соответствия достижений обучающихся поэтапным требованиям образовательной программы к результатам обучения и формирования компетенций.

Текущий контроль успеваемости – основной вид систематической проверки знаний, умений, навыков обучающихся. Задача текущего контроля – оперативное и регулярное управление учебной деятельностью обучающихся на основе обратной связи и корректировки. Результаты оценивания учитываются в виде средней оценки при проведении промежуточной аттестации.

Перечень оценочных средств, используемых для оценивания компетенций на различных этапах их формирования, а так же краткая характеристика этих средств приведены в таблице

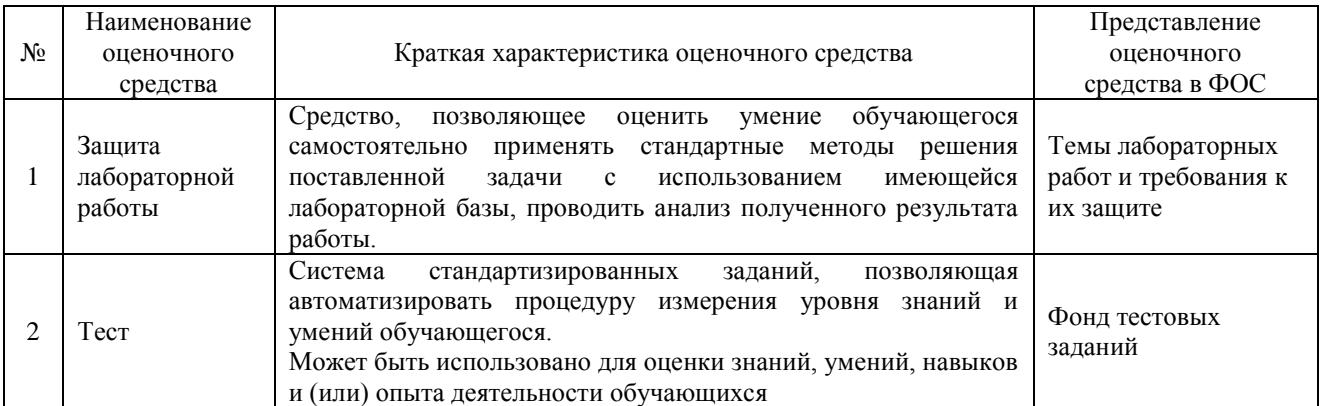

# **Критерии и шкалы оценивания компетенций в результате изучения дисциплины при проведении промежуточной аттестации**

#### **в форме зачета. Шкала оценивания уровня освоения компетенций**

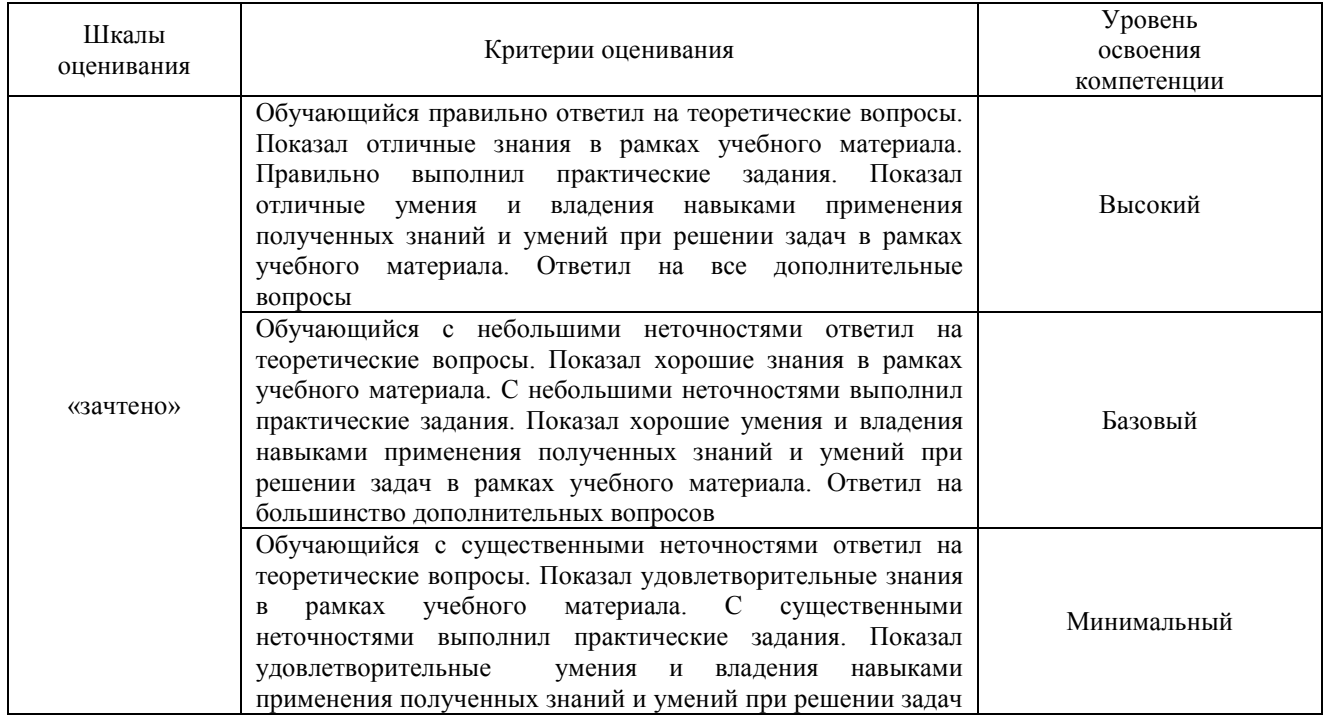

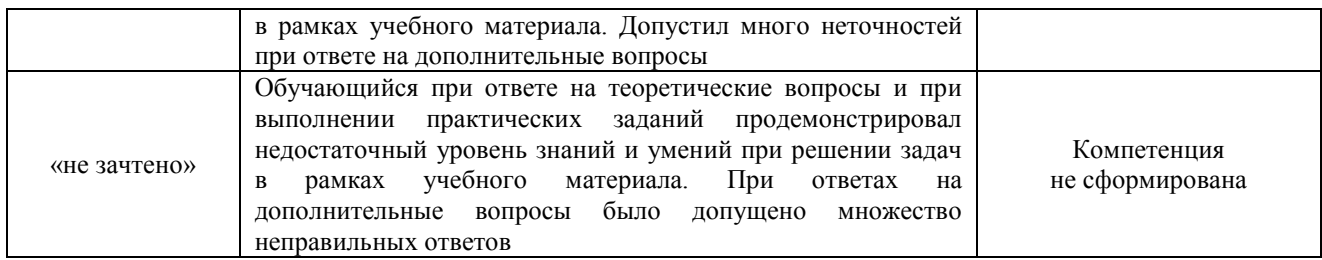

Результаты тестирования могут быть использованы при проведении промежуточной аттестации.

Промежуточная аттестация в форме зачета

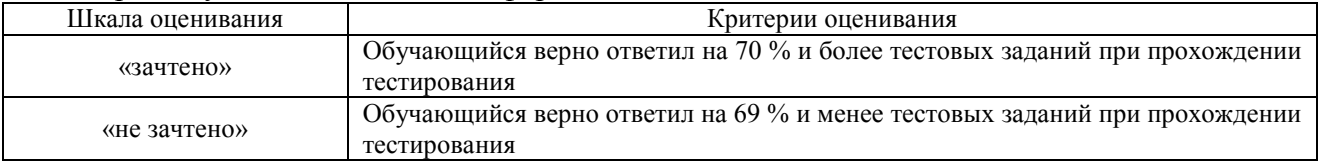

# **Критерии и шкалы оценивания результатов обучения при проведении текущего контроля успеваемости**

Защита лабораторной работы

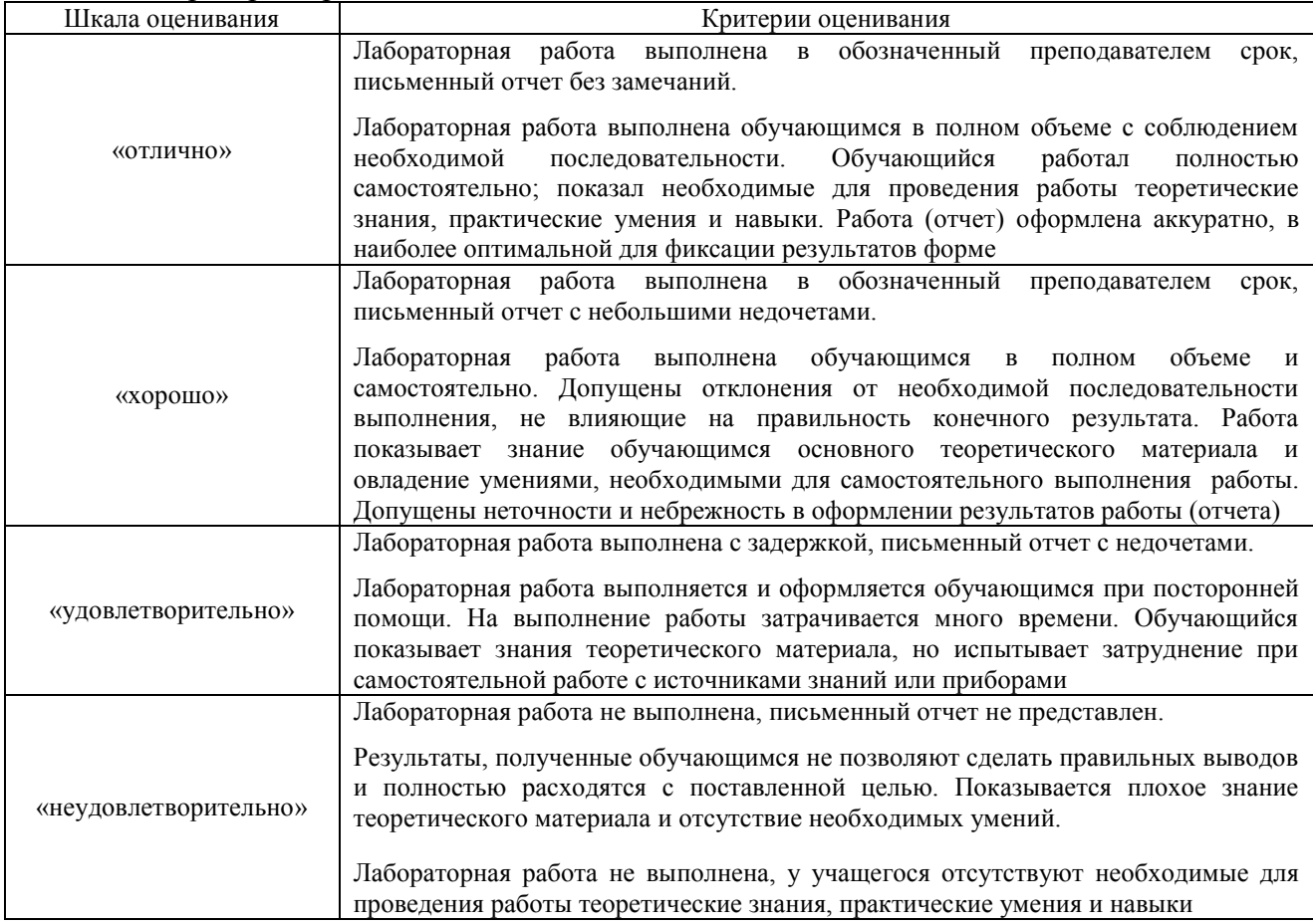

## Тестирование

#### Критерии и шкала оценивания текущего контроля

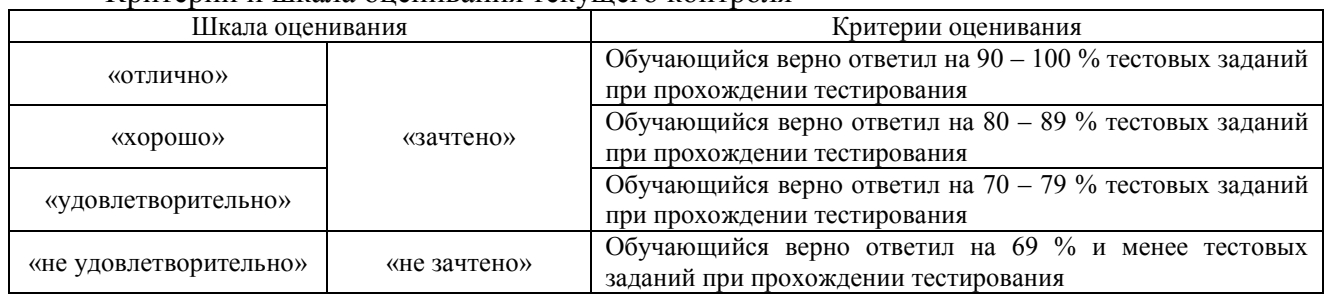

# **3. Типовые контрольные задания или иные материалы, необходимые для оценки знаний, умений, навыков и (или) опыта деятельности, характеризующие этапы формирования компетенций в процессе освоения образовательной программы**

### **3.1 Перечень теоретических вопросов для защиты лабораторных работ**

Теоретические вопросы для защиты лабораторных работ выложены в электронной информационно-образовательной среде ИрГУПС, доступной обучающемуся через его личный кабинет.

Ниже приведены вопросы для защиты лабораторных работ, предусмотренных рабочей программой.

Тема «Статистические характеристики в обработке информации»

- Перечислите и охарактеризуйте известные вам в MS Excel функции для решения задач статистики.
- Расскажите о нахождении в MS Excel размаха ряда.
- Расскажите о вводе в таблицу дополнительных данных при использовании в расчетах функции *Частота*.
- Перечислите аргументы и объясните назначение функций *Наибольший* и *Наименьший*. Приведите примеры. Объясните, с помощью каких еще функций MS Excel можно найти 1-ое наименьшее и 1-ое наибольшее значения.

Тема «Инструмент анализа данных «Сводные таблицы» и «Промежуточные итоги»»

- Что такое сводная таблица?
- Объясните роль сводных таблиц в работе менеджера.
- Какие приложения можно использовать для создания сводных таблиц?
- Перечислите требования к созданию списка, по которому будет строиться сводная таблица.
- Что называется срезом?
- В чём выражается интерактивность сводных диаграмм?
- Объясните применение промежуточных итогов в работе менеджера.
- Какие приложения можно использовать для подведения промежуточных итогов?
- Зачем проводить сортировку данных в таблице перед подведением промежуточных итогов?
- Перечислите требования к созданию списка, по которому будут подводиться промежуточные итоги.

Тема «Создание диаграмм Парето для анализа данных и принятия решений»

- С какой целью строится диаграмма Парето?
- Что представляет собой накопленный процент прибыли?
- Кратко изложите алгоритм построения диаграммы Парето в MS Excel.
- Как при построении диаграммы Парето в сводной таблице добавить вычисляемый столбец с накопленной процентной выручкой?
- Как на диаграмме изменить максимальное значение оси?

Тема «Инструмент планирования "Диаграмма Ганта"»

- Что такое диаграмма Ганта?
- Объясните роль диаграммы Ганта в управленческой деятельности.
- Какие приложения можно использовать для создания диаграмм Ганта?
- Какие инструменты MS Excel для создания диаграмм Ганта были использованы в лабораторной работе?
- Для чего используется производственный календарь?
- В каких информационных ресурсах можно найти производственный календарь?
- Назначение функций ДЕНЬНЕД, И, ИЛИ, СЧЁТЕСЛИ.

Тема «Справочно-правовая система "Консультант Плюс"»

- Что такое справочно-правовая (информационно-правовая) система?
- Какую правовую информацию содержит система КонсультантПлюс?
- В каких профессиональных сферах можно использовать систему КонсультантПлюс и для чего?
- Определите назначение системы КонсультантПлюс в управлении персоналом?
- Перечислите поисковые средства системы и их назначение.
- Определите назначение Конструктора договоров. Как его можно использовать в вашей будущей профессиональной сфере?
- Назовите другие справочно-правовые (информационно-правовые) системы. Для каких профессиональных сфер их можно использовать?
- Покажите сайты справочно-правовых (информационно-правовых) систем, кроме КП.

Тема «Создание бизнес-презентации»

- Роль презентаций в цифровом обществе
- Классификации презентаций.
- Этапу работы с презентацией.
- Советы для публичного выступления с презентацией.

Тема «Решение задач оптимизации»

- Опишите алгоритмы решения задач оптимизации в MS Excel

Тема «Графические решения в менеджменте. Диаграмма Исикавы, диаграмма Ганта. Организационные диаграммы»

- Определите роль графического представления информации в
- работе менеджера, руководителя?
- Объясните роль причинно–следственной диаграммы (диаграммы
- Исикавы) в менеджменте.
- Определите назначение диаграммы Ганта.
- Назначение приложения MS Visio.
- Перечислите категории Наборов элементов.
- В чём отличие созданной диаграммы Ганта в Visio от созданных в
- MS Excel? Какая из диаграмм, по вашему мнению, обладает бóльшими
- возможностями?

Тема «Инструмент управления "Дашборд"»

- Что такое дашборд?

- Объясните роль визуализации в бизнесе.
- Инструменты создания дашбордов.

Тема «Сервисы оценок запросов интернет-аудитории»

- Понятие интернет-аудитории
- Какие существуют сервисы оценок запросов интернет-аудитории?

# **3.2 Перечень теоретических вопросов к зачету**

(для оценки знаний)

- 1. Дать определения понятию *Информация, Информационный процесс*?
- 2. Что такое Информатизация?
- 3. Какое общество называют Информационным, Цифровым?
- 4. Раскройте категорию «*Экономическая информация*», «*Информация в управлении*»?
- 5. Что называется *Информационной технологией*?
- 6. Что такое *Информационная система*?
- 7. Роль информационных технологий в менеджменте.
- 8. Опишите возможности офисного программного обеспечения в менеджменте.
- 9. Сформулируйте возможности табличного процессора MS Excel для работы менеджера.
- 10. Роль электронных презентаций в деловой сфере?
- 11. Требования к оформлению презентаций?
- 12. Что такое *Справочно-правовая система*?
- 13. Какие справочно-правовые системы вы знаете. Дайте краткую характеристику.
- 14. Возможности СПС КонсультантПлюс в сфере менеджмента.
- 15. Как осуществлять поиск документов по реквизитам и без реквизитов в СПС КонсультантПлюс?
- 16. Для чего нужен производственный календарь и где его можно найти?
- 17. Назначение сводных таблиц в деятельности менеджера.
- 18. Назначение инструмента «Промежуточные итоги ». Использование инструмента «Промежуточные итоги » в менеджменте.
- 19. Диаграмма Парето, Принцип 20/80 .
- 20. Опишите роль диаграмм Парето в управлении
- 21. Этапы создания диаграммы Парето в табличном процессоре.
- 22. Что называется диаграммой Ганта? Какое другое название имеет эта диаграмма?
- 23. Определите роль Диаграммы Ганта и диаграммы Исикавы в управлении.
- 24. Какие программные средства используются для создания диаграммы Ганта и диаграммы Исикавы?
- 25. Электронный бизнес. Информационные технологии в электронном бизнесе.
- 26. Электронная коммерция.
- 27. Роль поисковых систем в электронном бизнесе.
- 28. Объясните разницу между категориями «Технологии интернета для бизнеса» и «Бизнес в интернет-пространстве»
- 29. Модели и примеры взаимодействия участников электронного бизнеса.
- 30. Преимущества и недостатки электронного бизнеса.
- 31. Сайт как инструмент электронной коммерции.
- 32. Информационные технологии продвижения товаров и услуг.
- 33. Виды рекламы в Интернете
- 34. Какая информация называется конфиденциальной?
- 35. Что такое утечка информации?
- 36. Какие виды шпионажа существуют?

37. Направления обеспечения защиты информации и их характеристика

- 38. Источники угроз защищаемой информации
- 39. Виды угроз информации.
- 40. Несанкционированный доступ к информации
- 41. Механизмы поддержки политики безопасности в организациях
- 42. Криптографические средства защиты
- 43. Угрозы в сети Интернет.
- 44. Программные средства зашиты информации
- 45. Что такое «облачные технологии»? Как их можно использовать в менеджменте?

# **3.3 Образец типового варианта практических заданий к зачету**

(для оценки умений)

1. Создать диаграмму Ганта в MS Visio.

2. Создать диаграмму Ганта на основании таблицы, используя инструмент «Диаграмма» в MS Excel.

- 3. Используя систему КонсультанПлюс, определить количество рабочих дней в 2019 году
- 4. Определить ошибки, в созданной презентации.
- 5. Осуществите поиск документов в СПС КонсультантПлюс по реквизитам.
- 6. Провести оценку запросов интернет-аудитории.

## **3.4 Образец типового варианта практических заданий к зачету**

(для оценки навыков и (или) опыта деятельности)

1. На основании данных таблицы определить наиболее эффективных сотрудников.

2. Используя табличный процессор, определить объём продаж каждого менеджера за три месяца. Получить информации о количестве сделок, заключенных каждым сотрудников за три месяца.

3. Создать сводную таблицу и провести анализ данных.

# **3.5 Типовые контрольные задания для тестирования**

| Компетенция                                                | по дисциплино минформационные технологии в менеджменте»<br>Тема<br>в соответствии с РПД/РПП<br>(с соответствующим<br>номером) | Содержательный<br>элемент    | Характеристика<br>содержательного<br>элемента | Количество<br>тестовых<br>заданий (ТЗ),<br>типы ТЗ |
|------------------------------------------------------------|----------------------------------------------------------------------------------------------------|------------------------------|-----------------------------------------------|----------------------------------------------------|
| $OIIK-7$ :<br>способностью<br>решать<br>стандартные задачи | Раздел 1. Информация.<br>Информационные технологии<br>и информационные системы.<br>Роль в управленческой<br>деятельности      | Информация                   | Знание                                        | $12 - 3T3$<br>$9 - OT3$                            |
| профессиональной<br>деятельности на<br>основе              |                                                                                                    | Информационные<br>технологии |                                               |                                                    |
| информационной и<br>библиографической<br>культуры с        |                                                                                                    | Информационные<br>системы    |                                               |                                                    |
| применением<br>информационно-                              | Раздел 2. Инструмент анализа<br>данных "Сводные таблицы".<br>Диаграмма Парето, диаграмма<br>Ганта                             | Сводные таблицы              | Знание                                        | $6 - OT3$<br>$3-3T3$                               |
| коммуникационных<br>технологий и с                         |                                                                                                    |                              | Умение                                        | $2 - OT3$<br>$2 - 3T3$                             |
| учетом основных                                            |                                                                                                    |                              | Действие                                      | $4 - 3T3$                                          |
| требований<br>информационной                               |                                                                                                    | Диаграмма Парето             | Знание                                        | $6 - OT3$<br>$2 - 3T3$                             |

Структура фонда тестовых заданий по дисциплине «Информационные технологии в менеджменте»

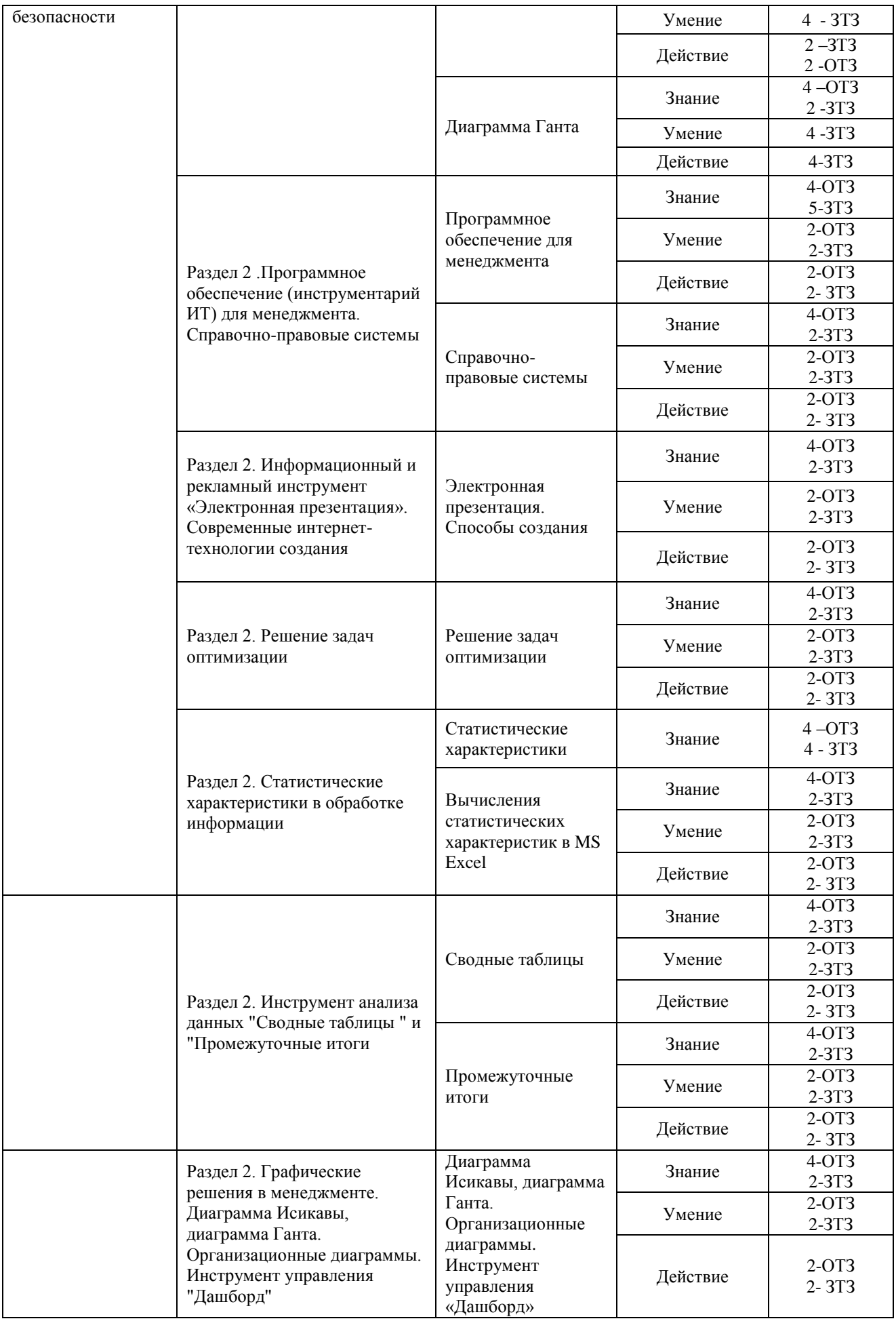

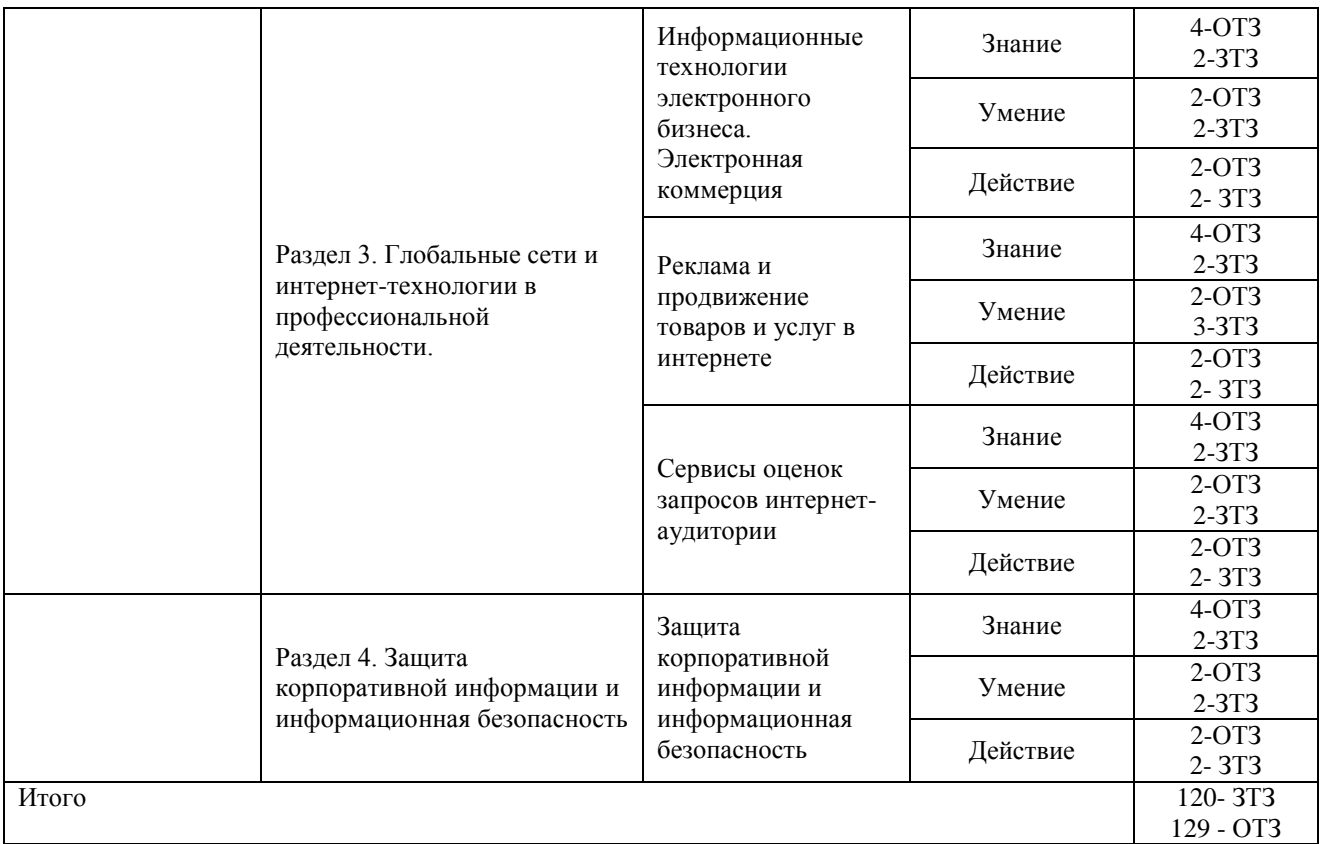

Полный комплект ФТЗ хранится в электронной информационно-образовательной среде ИрГУПС и обучающийся имеет возможность ознакомиться с демонстрационным вариантом ФТЗ.

Ниже приведен образец типового варианта итогового теста, предусмотренного рабочей программой дисциплины.

> Образец типового варианта итогового теста, предусмотренного рабочей программой дисциплины

1. Чем является представленное изображение ? Это диаграмма

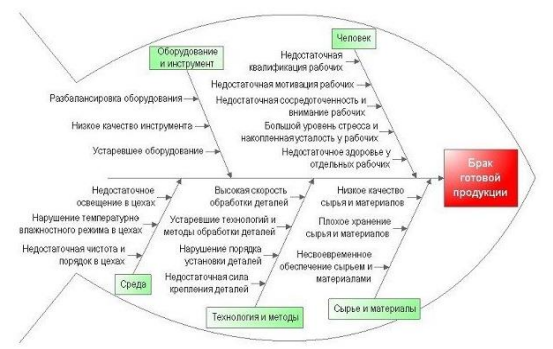

3. База поисковых слов, словосочетаний и морфологических форм, наиболее точно характеризующих вид деятельности, товары и услуги, которые предлагает сайт - это \_\_\_\_\_ядро

4. Как называются запросы, которые вводятся пользователями для поиска определенной компании или бренда (например, ВКонтакте, Эльдорадо, Сбербанк и пр.).

- A Витальные
- B Транзакционные
- C Информационные
- D Коммерческие

5. Аналитический инструмент, помогающий оценить динамику популярности запросов в интернете – это

- A Google Trends
- B Google Alerts
- C Google Drive

6. Укажите последовательность действий для создания диаграммы Парето по данным таблицы для определения наименований продуктов, которые приносят 80% всех продаж.

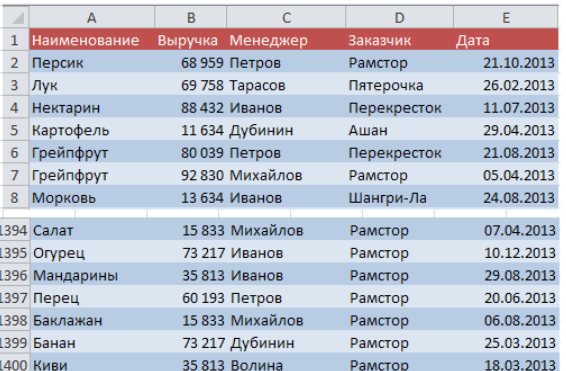

Пронумеруйте действия, начиная с 1.

Добавление столбца с пороговым значением в 80%;

Создание сводной таблицы по общей выручке для всех наименований;

Добавление вычисляемого столбца с накопленной процентной выручкой;

Создание диаграммы по таблице;

Сортировка сводной таблицы по убыванию выручки;

Для накопленной доли прибыли и порога в 80% меняем тип диаграммы на график; Ряды с процентами пускаем по вспомогательной оси.

7. Процессы сбора, обработки, накопления, хранения, поиска и распространения информации  $-9T0$ 

8. Сводные таблицы можно создавать в приложениях

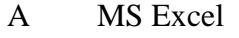

- B Calc
- C MS Visio
- D MS Project

9. Как называется диаграмма, представленная на рисунке? Ответ: Диаграмма

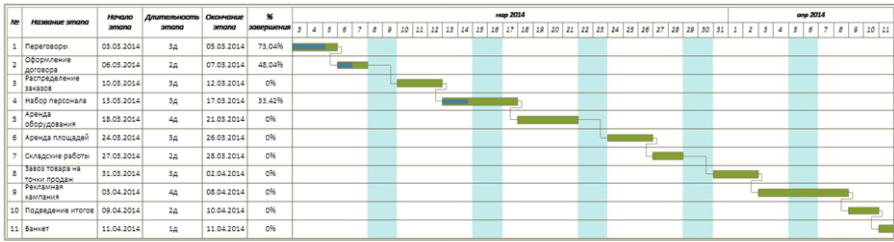

10. Опишите, какие ошибки в оформлении вы видите на слайде презентации

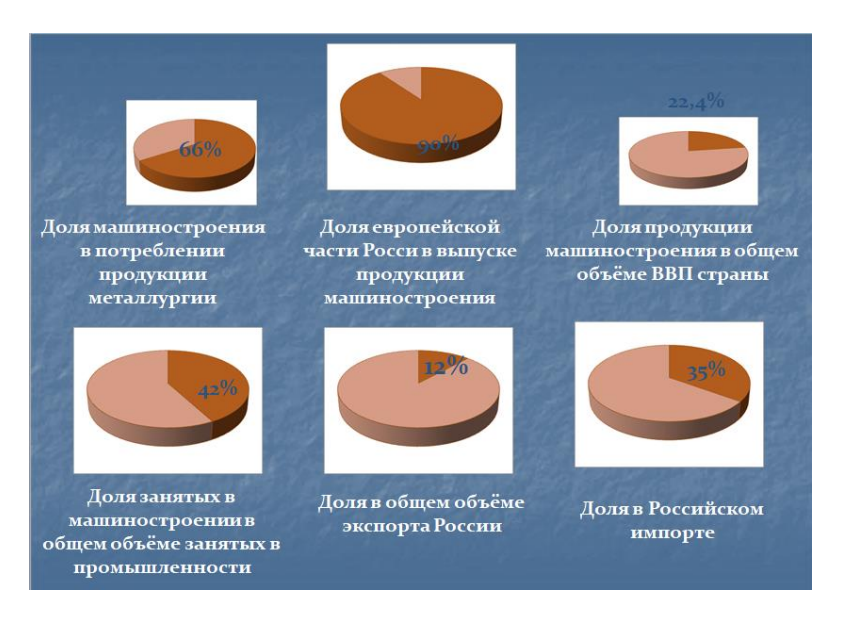

11. В какой системе открыто окно, представленное на рисунке?

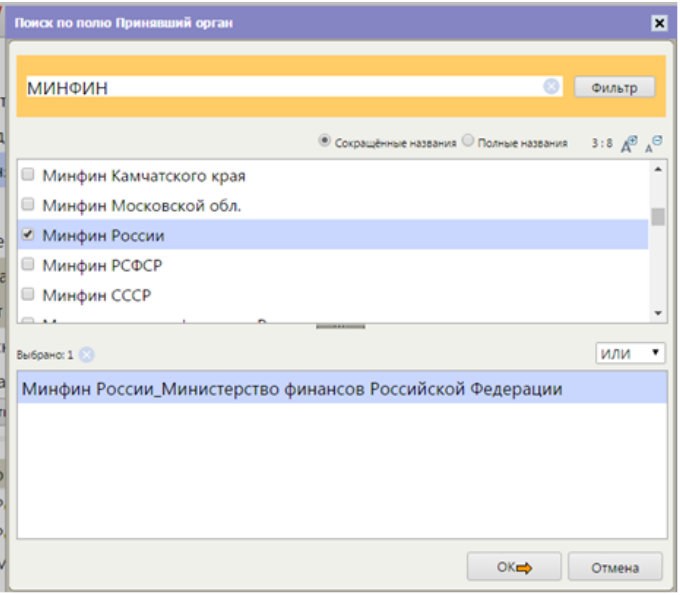

- 12. В сервисе *Яндекс.Подбор слов* оператор поиска *!* позволяет
- A Фиксация окончания слова

\_\_\_\_\_\_\_\_\_\_.

B Фиксация первой буквы слова

- C Поиск всех падежей слова
- D Исключить слово из фразы
- 13. Какие существуют требования к списку в табличных процессорах
- A В верхней строке располагаются уникальные заголовки
- B В списке не должно быть пустых строк
- C В списке допускается один пусто столбец
- D После строки заголовка допускаются объединённые ячейки

14. Какой сервис можно использовать, чтобы определить какая компания делает плагиат на ваш материал?

- A Google Alerts
- B Google Trends
- C Яндекс. Подбор слов

15. Вставьте пропущенное слово в предложение из предложенных.

*Информационная технология \_\_\_\_\_\_\_ существовать вне сферы информационной системы*. A) может

B) не может

16. Соотношение числа купивших к числу посетивших интернет-магазина называется

- A конверсией
- B процентом продаж
- C денежным оборотом

17. В сервисе *Яндекс.Подбор слов* какой оператор поиска осуществляет фиксацию окончания слова?

18. Как называется таблица, представленная на рисунке ?

\_\_\_\_\_\_таблица

**\_\_\_\_\_\_\_**

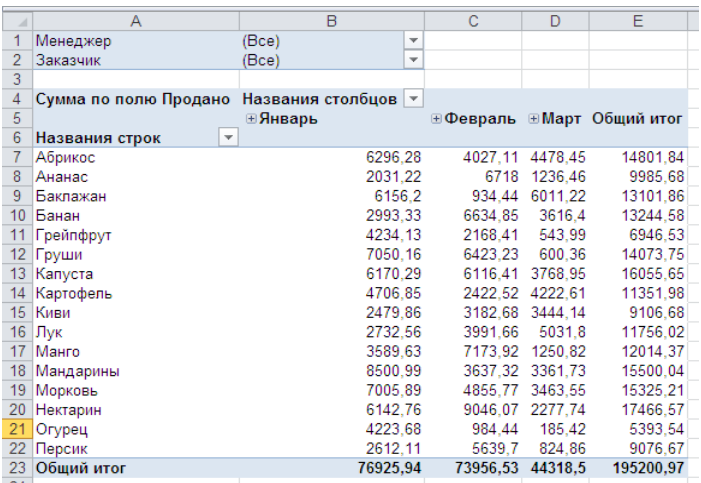

19. Полнота, Точность, Скорость поиска, Количество обращений пользователя к поисковой системе. Это основные характеристик \_\_\_\_\_\_\_\_\_\_\_ систем.

# **4. Методические материалы, определяющие процедуру оценивания знаний, умений, навыков и (или) опыта деятельности**

В таблице приведены описания процедур проведения контрольно-оценочных мероприятий и процедур оценивания результатов обучения с помощью оценочных средств в соответствии с рабочей программой дисциплины.

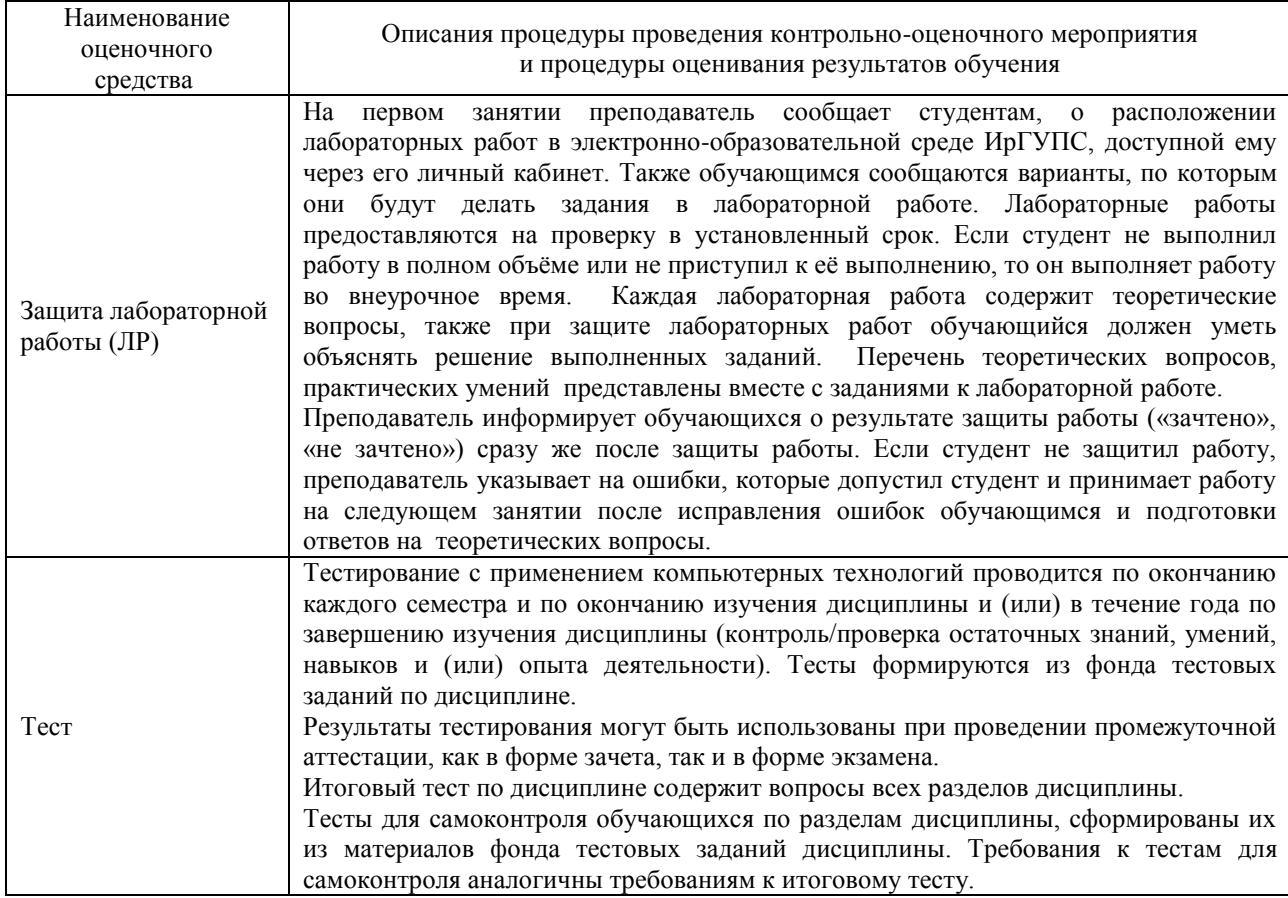

# **Описание процедур проведения промежуточной аттестации в форме зачета и оценивания результатов обучения**

При проведении промежуточной аттестации в форме зачета преподаватель может воспользоваться результатами текущего контроля успеваемости в течение семестра. Оценочные средства и типовые контрольные задания, используемые при текущем контроле, позволяют оценить знания, умения и владения навыками/опытом деятельности обучающихся при освоении дисциплины. С целью использования результатов текущего контроля успеваемости, преподаватель подсчитывает среднюю оценку уровня сформированности компетенций обучающегося (сумма оценок, полученных обучающимся, делится на число оценок).

# **Шкала и критерии оценивания уровня сформированности компетенций в результате изучения дисциплины при проведении промежуточной аттестации в форме зачета по результатам текущего контроля (без дополнительного аттестационного испытания)**

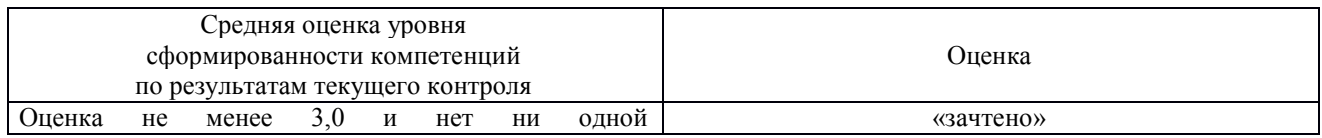

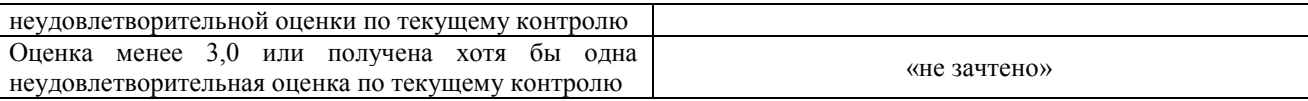

Если оценка уровня сформированности компетенций обучающегося не соответствует критериям получения зачета без дополнительного аттестационного испытания, то промежуточная аттестация в форме зачета проводится в форме собеседования по перечню теоретических вопросов и типовых практических задач (не более двух теоретических и двух практических). Промежуточная аттестация в форме зачета с проведением аттестационного испытания в форме собеседования проходит на последнем занятии по дисциплине.